# **C Programming Introduction**

# **Week 8:Loops**

# Topic of this week

#### • Loops

- –Class Lecture Review
	- The While,do Repetition Structure
	- Notes and Observations
	- Continue and break
- Programming Exercises

#### • While Statement

**}**

– The expression is evaluated. If it is *true*, statement is executed and expression is reevaluated. This cycle continues until expression becomes *false*.

```
while (expression) {
     Statement1;
     Statement2;
 ...
```
#### • Example of While

```
#include <stdio.h>
#define PERIOD '.' 
main() {
    char C;
    while ((C = getchar())!= PERIOD)
      putchar(C);
    printf("Good Bye.\n");
```
 **Result?**

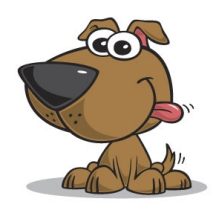

#### • Example:

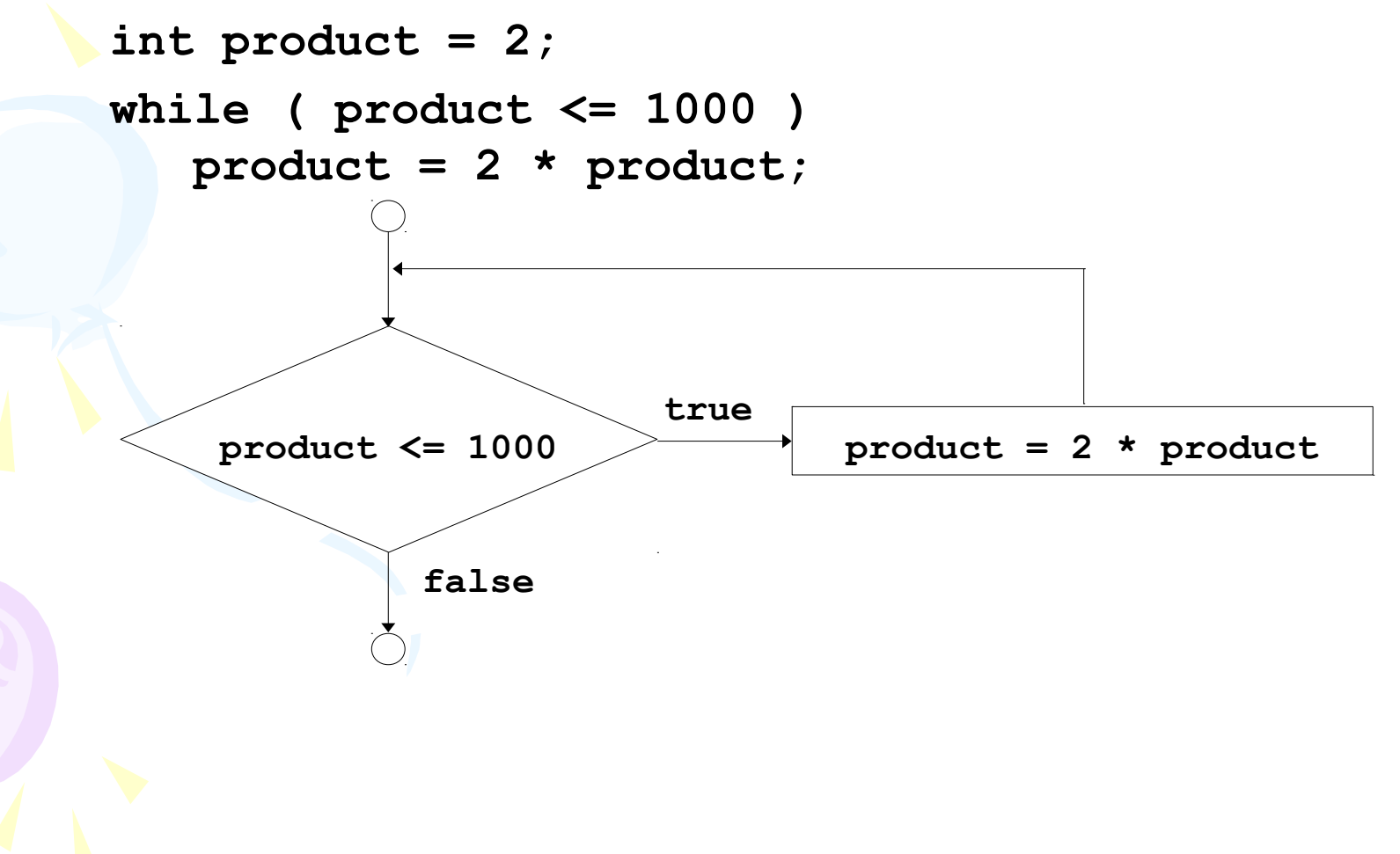

#### • Do-While Statement

– The do-while, tests at the bottom after making each pass through the loop body; the body is always executed at least once.

```
do {
    statement1;
    statement2;
 …
  } while (expression);
```
#### • Example of Do-While

```
int i = 1, sum = 0;
do {
   sum += i;
   i++;
} while (i <= 50);
printf("The sum of 1 to 50 is %d\n", sum);
```
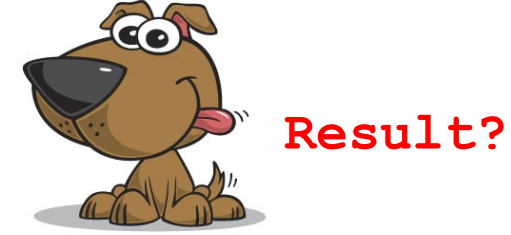

• Example (letting **counter = 1**)

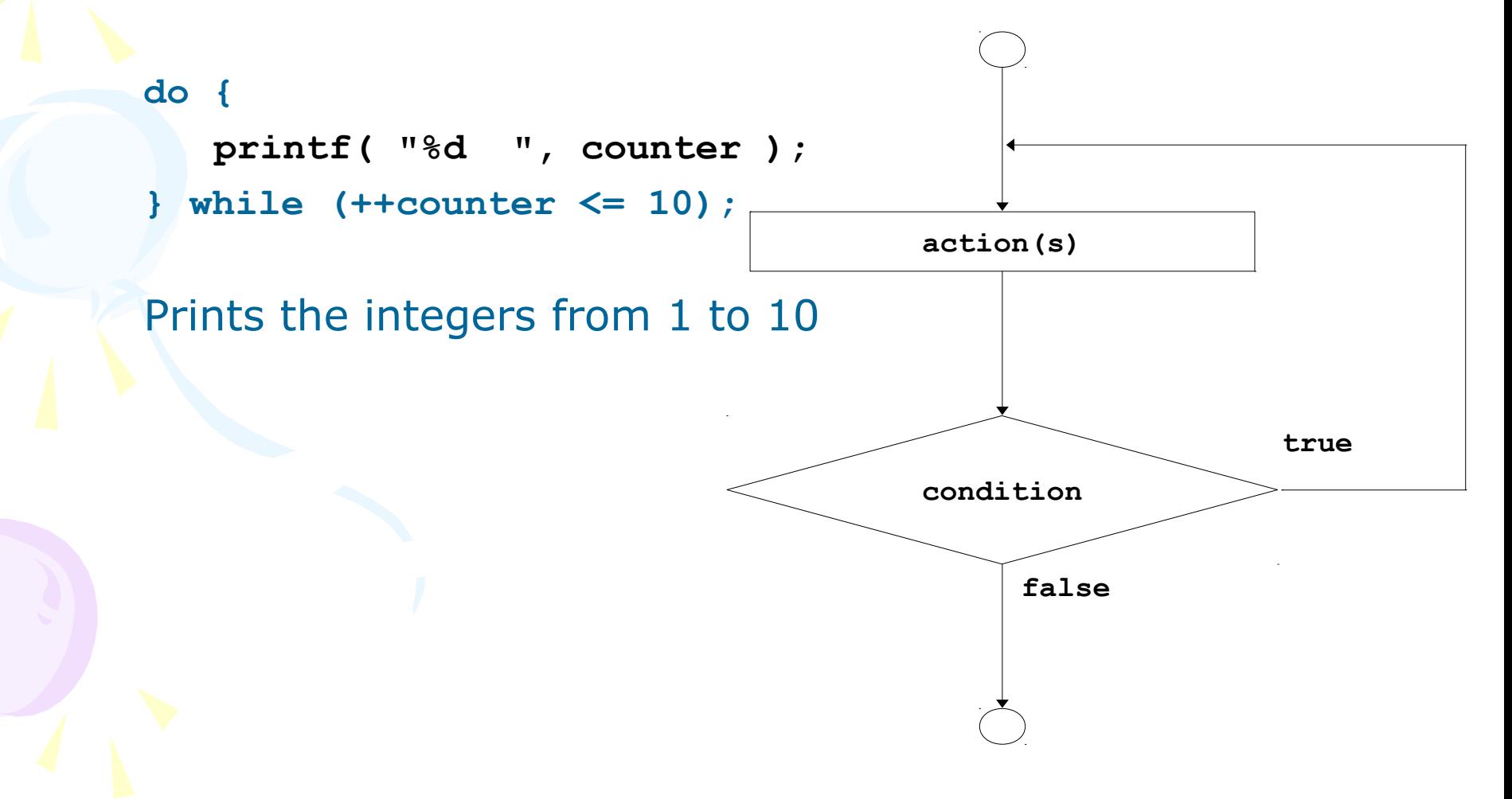

## Continue and Break

#### • Break and Continue Statement

– The break statement provides an early exit from for, while, and do.

**break;**

– The continue statement is related to break, but less often used; it causes the next iteration of the enclosing for, while, or do loop to begin.

**continue;**

# Continue and Break • Example of Break and Continue

```
int c;
while ((c = getchar()) != -1) {
    if (C == '.')
      break;
    else if (c >= '0' && c <= '9')
      continue;
    else putchar(c);
}
printf("*** Good Bye ***\n");
```
- Write a program that copies content inputed from the keyboard to the screen, but replace the sequence of blank characters by only one blank character.
- You can use getchar() and putchar() method to carry out this program.

```
#include <stdio.h>
int main(void)
{
  int c;
  int inspace;
 inspace = 0;
 while((c = getchar()) != EOF)
 {
   if(c == '')\left\{ \right.if(inspace == 0){
      inspace = 1;
       putchar(c);
      }
```
}

}

/\* We haven't met 'else' yet, so we have to be a little clumsy  $*/$  $if(c != '')$  $\{$  $inspace = 0;$  putchar(c); } }<br>} return 0;

- Write a program that replaces characters such as:  $tab, \t{b by \t{\}}$ character in the input string and print out.
- You can use getchar() method to carry out this program.
- You can use *if* structure or *switch* structure.

```
#include <stdio.h>
```

```
int main()
{
   int c, d;
   while ( (c=getchar()) != EOF) {
     d = 0;if (c == '\\') {
          putchar('\\');
         putchar('\\');
         d = 1; }
```

```
if (c == '\t') {
        putchar('\\');
         putchar('t');
        d = 1; }
     if (c == '\b') {
        putchar('\\');
        putchar('b');
        d = 1; }
     if (d == 0) putchar(c); 
   }
   return 0;
```
• Calculate square cube by using newton method.

#include <stdio.h> #include <math.h> void main()

{

```
 double a, xn, ketqua;
 printf("\Enter the value need to be squared cube: ");
scanf("81f", \&a);xn = (a+1)/2; do {
  ketqua = xn;xn = 0.5 * (xn + a/xn);} while (fabs(xn-ketqua) > 0.0001);
printf("\nResult = ?lf", xn);
```
- How to compute the payroll for a company?
- Write and compile the program below to see how you can use while statement to do this task.

#### exercise8\_4.c

#### #include <stdio.h>

#### int main(void)  $\{$  double total\_pay; /\* company payroll \*/ int count\_emp; /\* current employee \*/ int number\_emp; /\* number of employees \*/ double hours; /\* hours worked \*/ double rate;  $\frac{1}{2}$  /\* hourly rate  $\frac{1}{2}$ double pay;  $\frac{1}{2}$  /\* pay for this period \*/  $/*$  Get number of employees.  $*$  printf("Enter number of employees> "); scanf("%d", &number\_emp);

```
/* Compute each employee's pay and add it to the payroll. */total pay = 0.0;
    count emp = 0;
     while (count_emp < number_emp) { 
        printf("Hours> "); 
        scanf("%lf", &hours); 
       printf("Rate > $");
        scanf("%lf", &rate); 
       pay = hours * rate;printf("Pay is $%6.2f\n\n\pi", pay);
       total\_{pay} = total\_{pay} + pay;count emp = count emp + 1;
 } 
      printf("All employees processed\n"); 
    printf("Total payroll is \frac{6}{8}.2f\n", total_pay);
     return (0);
```
- Write a program that use *while*  structure to analysis of examination results: how many passed students and failed students.
- You can simply ask user to show that a student is passed or failed by entering a presented number: 1 is passed and 2 is failed.

```
#include <stdio.h>
```

```
/* function main begins program execution */int main( void )
{
```

```
\frac{1}{2} initialize variables in definitions \frac{1}{2}int passes = 0; /* number of passes */
int failures = 0; /* number of failures */
int student = 1; /* student counter */int result; \frac{1}{2} /* one exam result */
```

```
\frac{1}{2} process 10 students using counter-controlled loop \frac{1}{2}while ( student \leq = 10 ) {
```

```
/* prompt user for input and obtain value from user */printf( "Enter result ( 1=pass, 2=fail ): " );
 scanf( "%d", &result );
```

```
/* if result 1, increment passes */if ( result == 1 ) {
      passes = passes + 1;} /* end if */
     else { /* otherwise, increment failures */
      failures = failures +1;
    \} /* end else */
```

```
student = student + 1; \frac{1}{1} increment student counter \frac{1}{2}}^* /* end while */
```

```
/* termination phase; display number of passes and failures */printf( "Passed %d\n", passes );
printf("Failed %d\n", failures);
```
 $\frac{1}{x}$  if more than eight students passed, print "raise tuition" \*/ if ( passes  $> 8$  ) { printf( "Raise tuition\n" );  $\}$  /\* end if \*/

return 0; /\* indicate program ended successfully \*/

```
\} /* end function main */
```
- Use do...while statement to print out integers that is smaller than a preceded number.
- Note that the do...while statement always performs one time at least.

```
#include <stdio.h>
```

```
\frac{1}{2} function main begins program execution \frac{1}{2}int main( void )
\{int counter = 1; / /* initialize counter */ do {
    printf( "%d ", counter ); /* display counter */
```

```
} while ( ++counter \leq = 10 ); /* end do...while */
```
 return 0; /\* indicate program ended successfully \*/  $\}$  /\* end function main \*/

- We would like a program to average a set of grades.
- Algorithm notes:
	- We need a running sum of grades, and a running count of how many grades have been read so far.
	- We need to read until we get a sentinel value | let's use a negative grade to indicate we are done.
	- Need to be sure we print prompts.

#### Solution using while

```
# include <stdio .h>
int main ()
```

```
{
```

```
float grade , sum = 0.0;
int gradeCount = 0;
printf (" Enter grade : ");
scanf ("%g", & grade );
while ( grade >= 0.0) {
sum += grade ;
++ gradeCount ;
printf (" Enter grade : ");
scanf ("%g", & grade );
}
printf (" Average : %g\n",
sum/ gradeCount );
return 0;
```
#### Solution using do...while

```
# include <stdio .h>
int main () {
   float grade , sum;
   int gradeCount ;
   int another ;
   do {
   sum = gradeCount = 0;
   printf (" Enter grade : ");
   scanf ("%g", & grade );
   while ( grade >= 0.0) {
   sum += grade ;
   ++ gradeCount ;
   printf (" Enter grade : ");
   scanf ("%g", & grade );
   }
   printf (" Average : %g\n\n",
   sum/ gradeCount );
   printf (" Another class : ");
   scanf ("%d", & another );
  } while ( another != 0);
  return 0;
```
- Write a program that compute n! using a loop.
- You can use:
	- Counter" variable, i, ranging from 1 to n.
	- Running product f, tracking i!.

```
/* n! using while . */# include <stdio .h>
int main () \{int i, n, f;
  printf (" Enter n: ");
  scanf ("%d", &n);
  f = 1; /* 0! */
  i = 1;while (i \leq n) {
  f^* = i; /* Now, f = i! */
   ++i;}
  printf ("%d! = %d\n", n, f);
   return 0;
```